**SEKOLAH GLOBE NATIONAL PLUS II** 

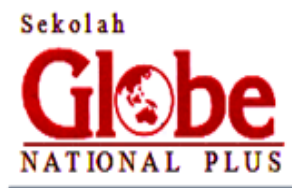

# Kompleks Batu Aji Center Park – Simpang Base Camp Batam Telp: (0778) 391333

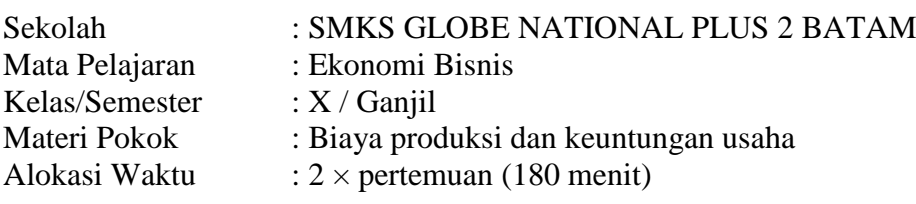

### **Kompetensi Dasar dan Indikator Pencapaian Kompetensi**

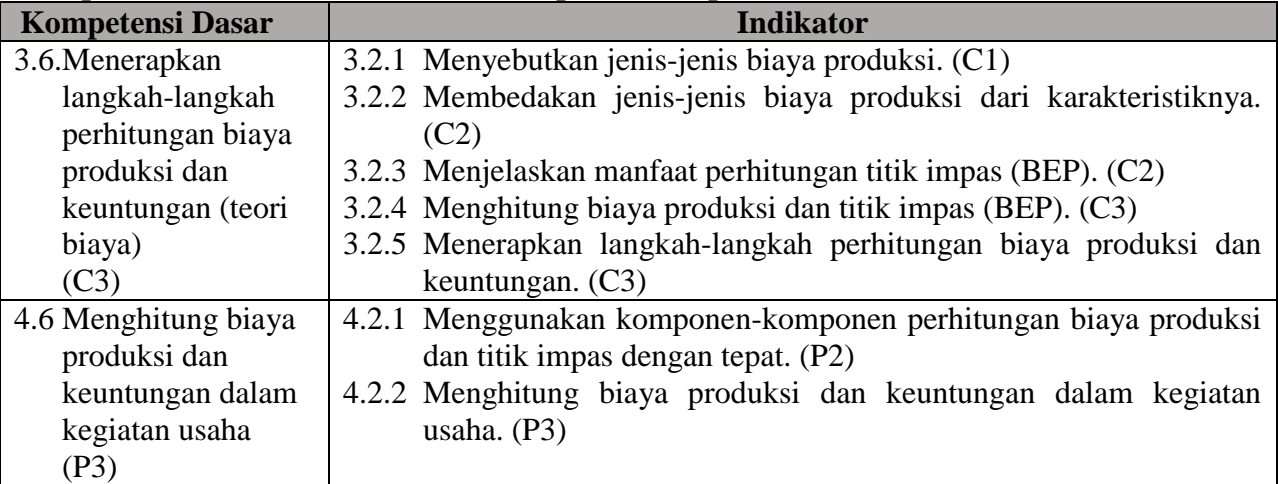

## **1. Tujuan Pembelajaran**

Melalui pembelajaran berbasis proyek secara daring, peserta didik mampu menerapkan dan menghitung biaya produksi dan keuntungan dalam kegiatan usaha secara individu maupun kelompok dengan tepat dan teliti.

### **2. Langkah-langkah Kegiatan Pembelajaran**

### **Pertemuan ke satu :**

Pendahuluan :

- 1. Peserta didik mengisi daftar hadir lewat google form yang di bagi di WA group kelas;
- 2. Guru membagikan link zoom meeting kepada siswa
- 3. Guru mengingatkan kepada semua peserta didik untuk memulai pembelajaran dengan berdoa meurut agama dan kepercayaan masing-masing;
- 4. Guru memberikan langkah-langkah persiapan pembelajaran gambaran materi yang akan dipelajari lewat zoom meeting.

Kegiatan Inti:

- 1. Guru memberikan link materi belajar berupa video tentang Biaya produksi dan keuntungan usaha bagian 1 yang sudah disiapkan di Channel Youtube guru sendiri <https://youtube.com/C/Rifkadarni07>
- 2. Peserta didik diberi kesempatan bertanya dan diskusi dari hasil video yang dipelajari melalui zoom meeting;
- 3. Guru meminta siswa untuk mengerjakan latihan kerja siswa lewat Google Classroom

4. Peserta didik mengerjakan latihan kerja siswa secara mandiri dalam bentuk Google Doc yang akan dikirimkan lewat Google Classroom;

Penutupan Pembelajaran:

- 1. Peserta didik merefleksikan pengalaman yang didapatnya dari hasil pembelajaran pertemuan hari ini dengan rekaman suara (voice note) lewat Whatshap group class;
- 2. Guru memberikan tanggapan dan penguatan melalui zoom meeting kepada peserta didik;
- 3. Guru menyampaikan persiapan materi belajar untuk pertemuan berikutnya;
- 4. Guru mengingatkan peserta didik untuk mengakhiri kegiatan belajar dengan berdoa menurut agama dan kepercayaan masing-masing;

# **Pertemuan ke dua :**

Pendahuluan :

- 1. Peserta didik mengisi daftar hadir lewat google form yang di bagi di WA group kelas;
- 2. Guru membagikan link zoom meeting kepada siswa
- 3. Guru mengingatkan kepada semua peserta didik untuk memulai pembelajaran dengan berdoa meurut agama dan kepercayaan masing-masing;
- 4. Guru menanyakan kembali poin-poin penting dari materi pertemuan sebelumnya kepada siswa lewat zoom meeting.

Kegiatan Inti:

- 1. Guru memberikan link materi belajar berupa video tentang Biaya produksi dan keuntungan usaha bagian 2 yang sudah disiapkan di Channel Youtube guru sendiri <https://youtube.com/c/Rifkadarni07>
- 2. Peserta didik diberi kesempatan bertanya dan diskusi dari hasil video yang dipelajari melalui zoom meeting;
- 3. Guru memberikan petunjuk persiapan proyek menghitung besar biaya produksi dan besar keuntungan usaha lewat Google Classroom (Lampiran 4);
- 4. Peserta didik melakukan proyek menghitung besar biaya produksi dan besar keuntungan usaha secara mandiri ;
- 5. Peserta didik menuangkan hasil perhitungan besar biaya produksi dan besar keuntungan usaha dalam bentuk Word atau Google Doc dan dikirim melalui Google Classroom;

Penutupan Pembelajaran:

- 1. Peserta didik merefleksikan pengalaman yang didapatnya dari hasil proyek perhitungan biaya produksi dan keuntungan usaha pada pertemuan hari ini dengan secara langsung lewat zoom meeting;
- 2. Guru memberikan tanggapan dan penguatan melalui zoom meeting kepada peserta didik;
- 3. Guru menyampaikan persiapan materi belajar untuk pertemuan berikutnya;
- 4. Guru mengingatkan peserta didik untuk mengakhiri kegiatan belajar dengan berdoa menurut agama dan kepercayaan masing-masing;

### **3. Penilaian**

- 1. Sikap : menggunakan lembar observasi penilaian sikap dan keaktifan siswa selama pembelajaran daring (Lampiran 1) dilakukan selama proses pembelajaran berlangsung dengan cara guru aktif mengisi lembar pengamatan;
- 2. Pengetahuan : tes obyektif; pilihan ganda dengan google formulir (Lampiran 2) *(dilakukan oleh siswa di rumahnya masing-masing sebagai upaya tindak lanjut pembelajaran dan diserahkan lewat media google classroom*);
- *3.* Keterampilan : non tes: unjuk kerja (Lampiran 3). Dilakukan guru dengan mengisi lembar pengamatan unjuk kerja selama proses pembelajaran berlangsung. (*siswa mengirimkan laporan hasil proyek perhitungan besar biaya produksi dan besar keuntungan usaha dan diserahkan lewat media google calssroom).*

Mengetahui, Kepala SMK Globe National Plus2

Batam, 14 September 2020 Guru Mata Pelajaran,

Sobri, S.Si NRKS. 19023L0073160231150016 Rifka Darni Rajagukguk, S.Pd.<br>NUPTK.0050762663300113

# Lampiran 1. Penilaian Sikap (Afektif)

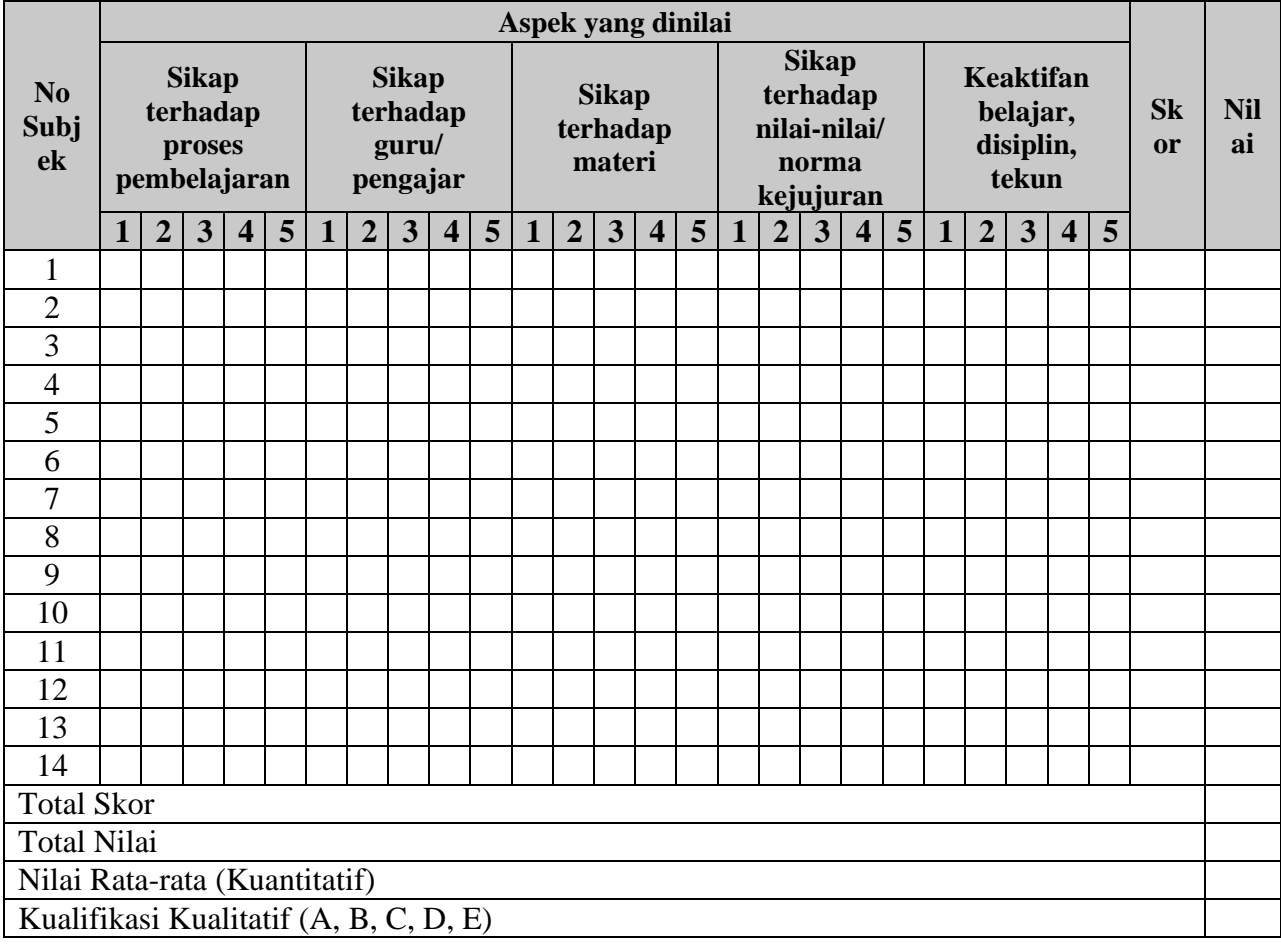

# Lembar Observasi Penilaian Sikap dan Keaktifan Belajar Siswa Kelas X Bismen SMKS Globe National Plus 2

Keteranga :

- A = Amat Baik/Konsisten<br>B = Baik
- $B = Baik$ <br>  $C = Cuku$
- $=$  Cukup
- $D = Kurang Baik$
- $E = A$ mat Tidak Baik

# Lampiran 2. Penilaian pengetahuan menggunakan tes pilihan ganda.<br>Petunjuk : Pilihlah jawaban yang anda anggap paling benar

: Pilihlah jawaban yang anda anggap paling benar dengan memilih pilihan jawaban a, b, c, d, e dari soal-soal berikut.

- 1. Biaya yang tidak dibayarkan sehubungan dengan penggunaan sumber daya produktif yang dimiliki oleh pemilik perusahaan sendiri adalah biaya...
	- a. Langsung
	- b. Umum
	- c. Alternatif
	- d. Implisit
	- e. Eksplisit.
- 2. Berikut ini adalah hal-hal yang dianggap benar berkaitan dengan biaya produksi, kecuali....
	- a. Kurva Average Fixed Cost (AFC) berbentuk horizontal
	- b. Kurva Marginal Cost (MC) memotong kurva Average Cost di titik minimum.
	- c. Kurva Variable Cost (VC) naik dari kiri bawah ke kanan atas dimulai dari titik origin.
	- d. Kurva AC berada di atas kurva kurva Average variable Cost (AVC)
	- e. AC= AFC+AVC
- 3. Garis anggaran (budget line) akan berotasi kedalam (mendekati titik asal) apabila....
	- a. Pendapatan konsumen meningkat.
	- b. Pendapatan konsumen menurun.
	- c. Harga salah satu macam barang turun.
	- d. Harga salah satu macam barang naik.
	- e. Harga kedua macam barang naik.
- 4. Konsep biaya marginal (marginal cost) menjelaskan tentang....
	- a. Besarnya biaya total yang dikeluarkan sebagai akibat membengkaknya biaya variabel.
	- b. Besarnya tambahan biaya sebagai akibat peningkatan satu unit output yang diproduksi.
	- c. Rata-rata kenaikan biaya produksi sebagai akibat menambah satu unit output yang diproduksi.
	- d. Besarnya tambahan output yang diproduksi sebagai akibat menambah satuan biaya.
	- e. Besarnya tambahan biaya sebagai akibat peningkatan harga faktor produksi.
- 5. Berikut ini merupakan contoh biaya tetap, kecuali
	- a. Bunga atas hutang jangka panjang
	- b. Biaya iklan
	- c. Biaya kontribusi amal
	- d. Biaya pelayanan masyarakat
	- e. Semua jawaban benar
- 6. Pernyataan di bawah ini benar, kecuali....
	- a. Biaya yang mempunyai sifat tetap maupun variabel disebut biaya semi variable
	- b. Salah satu tujuan pemisahan biaya semi variabel adalah untuk analisis biaya differensial dan komparatif
	- c. Kegiatan yang melebihi kapasitas dari fasilitas produksi saat ini tidak mempengaruhi biaya tetap secara total
	- d. Dalam praktiknya, hubungan antara kegiatan bisnis dan biaya variabel yang ditimbulkan biasanya dianggap seakan-akan bersifat linear
	- e. Jawaban a dan b
- 7. Berikut ini merupakan ciri-ciri biaya variabel, kecuali....
	- a. Jumlah total meningkat atau menurun secara proporsional sesuai dengan peningkatan/penurunan kegiatan
	- b. Biaya per unit kegiatan menurun/meningkat secara proporsional dengan penurunan/peningkatan kegiatan
	- c. Biaya bahan langsung, tenaga kerja langsung, bahan penolong tertentu merupakan biaya variable
	- d. Jawaban a, b dan c
	- e. Dalam rentang kegiatan yang relevan, hubungan antara kegiatan dan biaya variable lebih bersifat linear
- 8. Dalam penghitungan biaya produk, terdapat beberapa alternatif elemen biaya yang dialokasikan kepada produk. Alternatif yang salah adalah....
	- a. Bahan baku langsung dan tenaga kerja langsung
	- b. Bahan baku langsung, tenaga kerja langsung, dan overhead variabel
	- c. Jawaban a dan b
	- d. Bahan baku langsung, tenaga kerja langsung, dan overhead tetap
	- e. Bahan baku langsung, tenaga kerja langsung, dan total overhead
- 9. Biaya yang tidak berubah jumlahnya walaupun kegiatan bisnis meningkat atau menurun merupakan....
	- a. Biaya tetap
	- b. Biaya variable
	- c. Biaya semi variable
	- d. Biaya variable dependen
	- e. Semua jawaban benar
- 10. Tujuan utama dari perhitungan biaya berdasarkan pesanan adalah....
	- a. mencatat semua pesanan dalam kartu pesanan yang sudah didesain sebelumnya
	- b. mengalokasikan overhead ke setiap pesanan yang ada
	- c. mengakumulasikan biaya bahan baku langsung, tenaga kerja langsung, dan overhead yang dibebankan ke setiap pesanan
	- d. Mengalokasikan bahan baku, tenaga kerja dan overhead berdasarkan predetermined rate yang ditetapkan manajemen
	- e. Semua jawaban benar

Lampiran 3. Penilaian keterampilan (psikomotor) menggunakan Non tes dengan pengamatan unjuk kerja. Yang dimiliki dalam psikomor adalah : ketepatan, ketelitian, cakap, cekatan, keuletan.

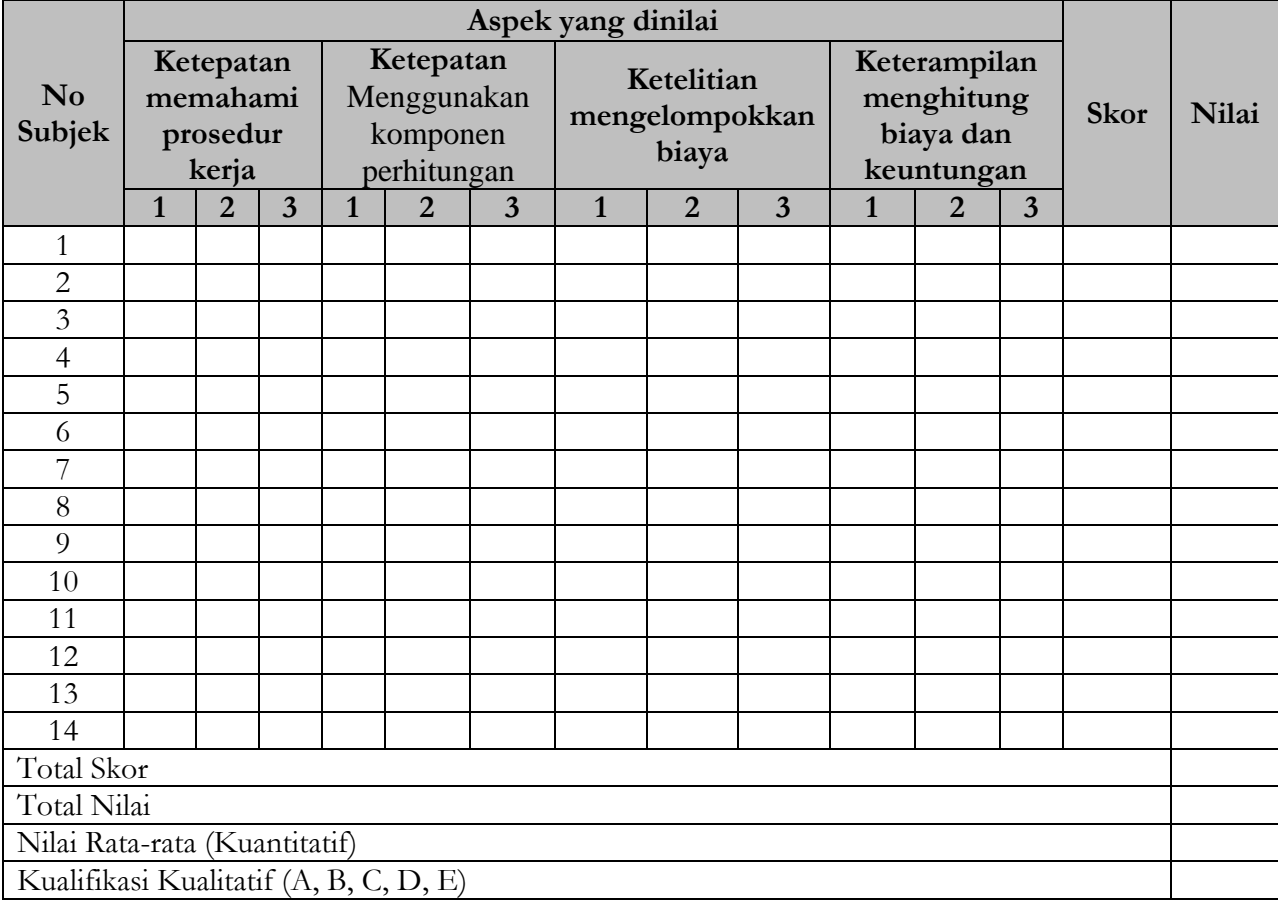

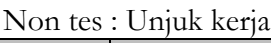

Keteranga :

- A = Amat Baik/Konsisten<br>B = Baik
- $B = Baik$ <br>  $C = Cuku$
- $C = Cukup$
- D = Kurang Baik
- $E = A$ mat Tidak Baik

Lampiran 4. Lembar Kerja Peserta Didik

Menghitung Biaya Produksi dan Keuntungan Usaha

Nama : ................................. Kelas : .................................

Persiapan : Smartphone atau labtop yang sudah terinstall Google Doc, terhubung internet dan aktif GPS;

# **Langkah Kerja :**

- A. Menghitung dan Menggunakan Komponen Biaya Produksi
	- 1. Sebuah usaha kuliner ayam geprek membutuhkan biaya biaya berikut untuk membuat ayam geprek

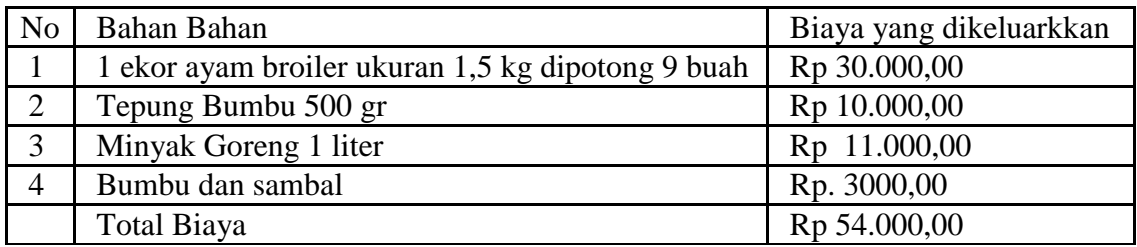

Hitunlah HPP ayam geprek tersebut!

- 2. Masih pada contoh usaha ayam geprek, jika harga pasaran ayam geprek tepung adalah Rp 12.000,00 dan harga terendah yaitu Rp9000,00, berapa harga jual yang tepat untuk ayam geprek tersebut?
- 3. Pemilik usaha ayam geprek berencana membuka cabang di daerah tebet. Lokasi yang dipilih terbiaya sewa Rp. 2.000.000,00 perbulan, sudah termasuk air dan listrik. di cabang tebet , karyawan yang diperkerjakan sebanyak 2 orang dengan gaji Rp 4.000.000,00/ orang. Berapa perkiraan biaya operasional ayam geprek cabang tebet perbulan?

### B. Menghitung Besar Keuntungan Usaha

- 1. Masih seputaran usaha "Ayam Geprek". jika target dari pemilik usaha menjual 100 buah ayam geprek setiap hari dengan harga Rp.10.000,00 perbuah, serta penjualan nasi,sayur dan minuman memberikan keuntungan kotor sebesar Rp.6000.000,00 per bulan. berapa keuntungan kotor yang akan diperoleh setiap bulannya?
- 2. Hitunglah keuntungan bersih usaha "Ayam Gepre" tersebut selama satu bulan

# C. Pelaporan

- 1. Selesaikan soal kasus perhitungan biaya produksi dan keuntungan usaha di atas;
- 2. Buat kesimpulan dari hasil perhitungan anda;
- 3. Lembar kerja ini boleh anda langsung gunakan dan kumpulkan dalam bentuk file word atau anda isi langsung di google doc;
- 4. Silakan kirim hasil kerja anda pada tugas google classroom;
- 5. Jangan lupa klik tombol **Tandai sebagai selesai/Turn in** pada tugas classroom anda setelah anda mengumpulkan lembar kerja, lampiran screenshot dan rekaman suara anda pada classroom.